Міністерство освіти і науки України

## Вінницький національний технічний університет

Вінницька академія неперервної освіти

Національна академія Державної прикордонної служби України ім. Богдана Хмельницького

Люблінська політехніка (Польща)

Новий університет Лісабону (Португалія)

# «ЕЛЕКТРОННІ ІНФОРМАЦІЙНІ РЕСУРСИ: СТВОРЕННЯ, ВИКОРИСТАННЯ, ДОСТУП»

## ЗБІРНИК МАТЕРІАЛІВ

## Міжнародної науково-практичної Інтернет-конференції

25 жовтня 2016 р.

УДК 004 ББК 32.97

Рекомендовано до видання Вченою радою Вінницького національного технічного університету Міністерства освіти і науки України (протокол № 9 від 25.02.2016 р.) Е50<br>Рекомендовано до видання Вченою радою Вінницького національного<br>гехнічного університету Міністерства освіти і науки України (протокол № 9 від<br>25.02.2016 р.)<br>Електронні інформаційні ресурси: створення, використання, д

Електронні інформаційні ресурси: створення, використання, доступ: Збірник ВНТУ,  $2016. -694$  с.

ISBN 978-966-641-656-1

Збірник містить матеріали Міжнародної науково практичної Інтернет конференції «Електронні інформаційні ресурси: створення, використання, доступ». Матеріали збірника подано у авторській редакції. Автори опублікованих матеріалів несуть повну відповідальність за підбір, точність наведених фактів, цитат, статистичних даних, власних імен та інших відомостей, Матеріали відтворюються зі збереженням змісту, орфографії та синтаксису текстів, наданих авторами.

УДК 004 ББК 32.97 ISBN 978-966-641-656-1

© Вінницький національний технічний університет, 2016

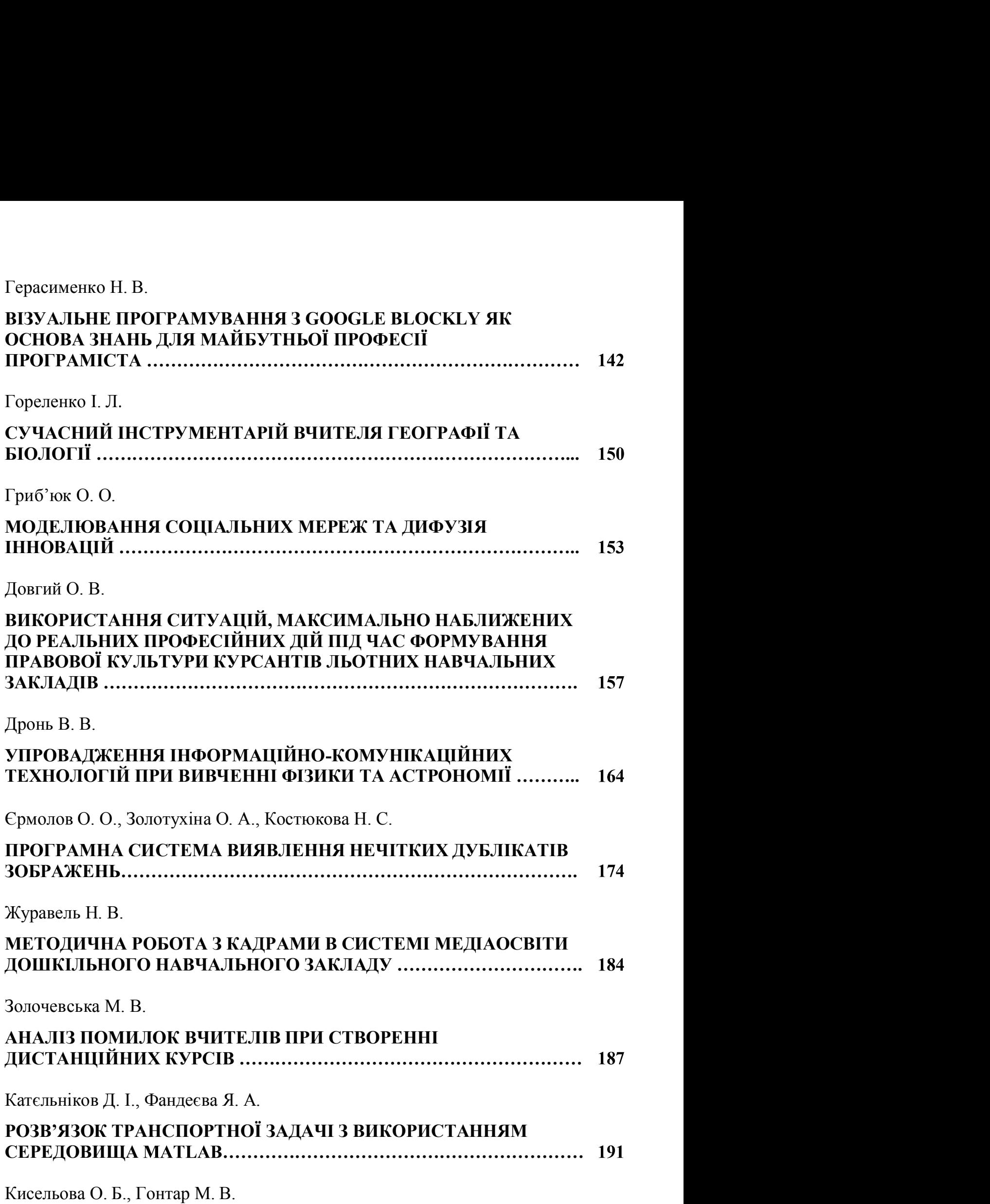

Катєльніков Д. І., к.т.н., доцент кафедри програмного забезпечення Вінницького національного технічного університету, Україна Кательніков Д. І., к.т.н.,<br>доцент кафедри програмного забезпечення<br>ального технічного університету, Україна<br>Фандеєва Я. А., студентка групи ПЗ 15-мі<br>них технологій та комп'ютерної інженерії<br>ального технічного університету

факультету інформаційних технологій та комп'ютерної інженерії Вінницького національного технічного університету, Україна

## РОЗВ'ЯЗОК ТРАНСПОРТНОЇ ЗАДАЧІ З ВИКОРИСТАННЯМ СЕРЕДОВИЩА MATLAB

 $\begin{array}{cc} \textbf{K 519.852.33} & \textbf{Kamcrinikoe} \textbf{J}, \textbf{I}, \kappa.m.n., \end{array}$ <br>  $\begin{array}{cc} \textbf{D}0\textbf{U}l\textbf{E}m\textbf{W}a\textbf{W}b\textbf{W}c\textbf{W}b\textbf{W}c\textbf{W}b\textbf{W}c\textbf{W}c\textbf{W}c\textbf{W}c\textbf{W}c\textbf{W}c\textbf{W}c\textbf{W}c\textbf{W}c\textbf{W}c\textbf{W}c\textbf{W}c\text$ лінійного програмування з використанням сучасного пакету прикладних програм (ППП) MATLAB.

Ключові слова: транспортна задача, оптимізація, ітеративний алгоритм,

There are considered possibilities of solving of the transportation problem as linear programming task using MATLAB software.

**Keywords:** transportation problem, optimization, iterative algorithm, MATLAB.

Вступ. Сучасні міжнародні умови вимагають в галузі логістики вантажних перевезень усе більшої уваги до оптимізації розрахунку маршрутів вантажних перевезень. Ефективність та якість вантажних перевезень значною мірою залежать від оптимізації процесів координації роботи різних видів транспорту, раціонального розподілу між ними обсягів перевезень, своєчасного формування необхідних управлінських рішень. Для вирішення такого роду проблем використовується транспортна задача. иних перевезень. Ефективність та якість вантажних перевезень значною залежать від оптимізації процесів координації роботи різних видів порту, раціонального розподілу між ними обсягів перевезень, своєчасного разния необхід

Метою роботи є оптимізація розв'язання транспортної задачі методом реалізації у різних середовищах, у тому числі середовищі Matlab.

Головною задачею роботи є розв'язок транспортної задачі у середовищі

Об'єктом дослідження є транспортна задача класичного вигляду.

аналізу, а також мова програмування,

#### Розв'язок транспортної задачі у середовищі Matla

**Розв'язок транспортної задачі у середовищі Matlab**<br>Транспортна задача (ТЗ) — задача про оптимальний план перевезення<br>кту із пунктів відправлення (виробництва) до пунктів споживання.<br>бка і використання оптимальних схем ва **Розв'язок транспортної задачі у середовищі Matlab**<br>
Транспортна задача (ТЗ) — задача про оптимальний план перевезення<br>
продукту із пунктів відправлення (виробництва) до пунктів споживання.<br>
Розробка і використання оптима **Розв'язок транспортної задачі у середовищі Matlab**<br>
Транспортна задача (ТЗ) — задача про оптимальний план перевезення<br>
продукту із пунктів відправлення (виробництва) до пунктів споживання.<br>
Розробка і використання оптим **Розв'язок транспортної задачі у середовищі Matlab**<br>
Транспортна задача (ТЗ) — задача про оптимальний план перевезення<br>
продукту із пунктів відправлення (виробництва) до пунктів споживання.<br>
Розробка і використання оптим **Розв'язок транспортної задачі у середовищі Matlab**<br>
Транспортна задача (ТЗ) — задача про оптимальний план перевезення<br>
продукту із пунктів відправлення (виробництва) до пунктів споживання.<br>
Розробка і використання оптим

Побудуємо математичну модель транспортної задачі. Нехай в т пунктах  $A_1, A_2, ..., A_m$  зберігається або виробляється деякий однорідний продукт відповідно в кількостях  $a_1, a_2, ..., a_m$  одиниць. Цей продукт використовується або споживається в пунктах  $B_1, B_2, ..., B_n$  в об'ємах, відповідно,  $b_1, b_2, ..., b_n$  одиниць. Транспортування продукту можливе з кожного пункту відправки  $A_i$ ,  $(i = \overline{1,m})$  в кожний пункт призначення  $B_j$ ,  $(j = \overline{1, n})$ . Вартість перевезення одиниці продукту із пункту  $A_i$ ,  $(i = \overline{1,m})$  в пункт  $B_j$ ,  $(j = \overline{1,n})$  позначимо через  $c_{ij}$ ,  $(i = \overline{1,m}, j = \overline{1,n})$ . Матрицю  $C = ||c_{ij}||_{i=\overline{1,m}, j=\overline{1,n}}$  називають матрицею транспортних витрат  $\lim_{n \to \infty} \frac{1}{n}$ називають матрицею транспортних витрат<br>
нні задачі, а саме, позначимо через<br>  $x_{ij} \ge 0, (i = \overline{1, m}, j = \overline{1, n})$  (1)<br>
6 продукту, що перевозяться із пункту  $A_i$ ,  $(i = \overline{1, m})$  в пункт<br>
тальна вартість всіх

Введемо змінні задачі, а саме, позначимо через

$$
x_{ij} \ge 0, \left(i = \overline{1, m}, j = \overline{1, n}\right) \tag{1}
$$

кількість одиниць продукту, що перевозяться із пункту  $A_i$ ,  $(i = \overline{1,m})$  в пункт  $B_i$ ,  $(j = \overline{1, n})$ . Тоі загальна вартість всіх перевезень буде рівна значенню функції = $\frac{1}{1,n}$  називають матрицею транспортних витрат<br>
дачі, а саме, позначимо через<br>
( $i = \overline{1,m}, j = \overline{1,n}$ ) (1)<br>
дукту, що перевозяться із пункту  $A_i$ ,  $(i = \overline{1,m})$  в пункт<br>
вартість всіх перевезень буде рівна значенню функ

$$
L(\mathbf{X}) = \sum_{i=1}^{m} \sum_{j=1}^{n} c_{ij} x_{ij} , \qquad (2)
$$

де  $x_{ij} \ge 0$  є елементами матриці  $\mathbf{X} = \begin{Vmatrix} x_{ij} \end{Vmatrix}_{i=1,m, j=1,n}$ , яку називають планом перевезень.

У найпростішому випадку потрібно вивезти весь продукт із усіх пунктів

зберігання, тобто повинні виконуватись умови

$$
\sum_{j=1}^{n} x_{ij} = a_i, i = \overline{1,m} \quad , \tag{3}
$$

а також завезти його всім споживачам рівно за потребами, що означає виконання умов

$$
\sum_{i=1}^{m} x_{ij} = b_j, j = \overline{1, n} \quad . \tag{4}
$$

Зауважимо, що система (3), (4) буде мати допустимі розв'язки тоді і тільки тоді, коли буде виконуватись умова, яку називають умовою балансу транспортної задачі

$$
\sum_{i=1}^{m} a_i = \sum_{j=1}^{n} b_j \quad . \tag{5}
$$

Саму транспортну задачу у цьому випадку називають збалансованою або закритою. Отже, з математичної точки зору збалансована транспортна задача полягає у відшуканні такої матриці  $\mathbf{X} = \left\| x_{ij} \right\|_{i = \overline{1, m}, j = \overline{1, n}},$  елементи якої за виконання умови балансу (5) задовольняють умови (1), (3), (4) і на якій досягається мінімум лінійної функції (2).

Транспортна задача є частковим випадком задачі лінійної оптимізації і може бути представлена в наступній формі

 $c^{\mathsf{T}}x \rightarrow \min(max)$ 

 $s.t$ 

Таким чином цільова функція  $f(x) = c^T x$  задана на множині значень

 $\leq u$ b;<br>
1 чином цільова функція  $f(x) = c^T x$  задана на множині значень<br>  $\in \mathbb{R}^n | Ax = a, Bx \leq b, lb \leq x \leq ub$ ).<br>
Пакет прикладних програм (ППП) MATLAB містить стандартні<br>дури для розв'язку задач лінійного програмування (lin  $Ax = a$ <br>  $Bx \leq b$ <br>  $B \leq x \leq ub$ ;<br>
Таким чином цільова функція  $f(x) = c^T x$  задана на множині значень<br>  $M = \{x \in \mathbb{R}^n \mid Ax = a, Bx \leq b, lb \leq x \leq ub\}$ <br>
Пакет — прикладних — програм — (ППП) — МАТLAB — містить — стандартні<br>
процедури квадратичного програмування (quadprog), нелінійного програмування (fzero, fsolve та інші) та інших задач дослідження операцій<sup>[3]</sup>.  $\bar{B}$ <br>
в  $\leq$  ше и цільова функція  $f(x) = c^{\top}x$  задана на множині значень<br>  $\in \mathbb{R}^{n} | Ax = a, Bx \leq b, lb \leq x \leq ub$ )<br>
Пакет прикладних програм (ППП) MATLAB містить стандартні<br>
дури для розв'язку задач лінійного програмуванн

програмування linprog для вирішення простої транспортної задачі з двома постачальниками та трьома споживачами Сценарій розв'язку має вигляд:

NumPlants = 2:  $\%$  Виробники

NumMarkets = 3:  $\%$  Споживачі

= [350 600]'; % Виробництво

 $b = [325 300 275]'$ ; % Попит

 $c = [2.5 1.7 1.8; %$  Витрати на транспортування

 $2.5$  1.8 1.4];

% Виділення пам'яті для матриць

Asupply = zeros(NumPlants,NumPlants\*NumMarkets);

```
Ademand = zeros(NumMarkets,NumPlants*NumMarkets);
```
% Заповнення матриць методом північно західного кута

```
for i=1:NumPlants
```

```
for j=1:NumMarketsk = (i-1)*NumMarkets + j;Asupply(i, k) = 1;
```

```
Ademand(i, k) = 1;
```
end

end

 $A = [Asupply;-Ademand];$  $B = [a; -b];$ 

 $C = reshape(c', NumPlants * NumMarkets, 1);$  $lb = zeros(NumPlants*NumMarkets, 1);$ 

```
options = optimoptions('linprog','Algorithm','dual-simplex');
[x,z] = \text{linprog}(C,A,B,[1],[1,b],[1],[0,0]x=reshape(x,NumMarkets,NumPlants)';
Z, X% Результат роботи програми
z = 153.6750
```
## Висновок

Використання ППП МАТLAВ дозволяє скоротити час на розробку програм для вирішення типових задач оптимізації. Крім того, ППП MATLAB має можливість інтеграції з іншими програмними системами, що дозволяє ефективно будувати інформаційні системи для транспортних підприємств. 0 300 0<br> **новок**<br>
сористания ППП МАТLAВ дозволяє скоротити час на розробку програм<br>
ирішення типових задач оптимізації. Крім того, ППП МАТLAВ має<br>
ивно будувати інформаційні системи для транспортних підприємств.<br> **Список** 

#### Список використаної літератури

- 1. Solve linear programming problems using MATLAB [Електронний
- 2. Зайченко Ю.П. Дослідження операцій. Підручник. К.: Слово., 2006. -816 с.
- Гольштейн Е.Г., Юдин Д.Б. Задачи линейного программирования транспортного типа. − М.: Наука, 1968.− 384 с.